ಮಂಗಳೂರು **MANGALORE** 

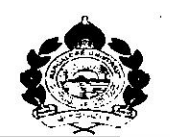

ುಶ್ವವಿದ್ಯಾನಿ**ಲಯ UNIVERSITY** 

ಕ್ರಮಾಂಕ/No.: MU/ACC/CR.28/2021-22/A8

ಕುಲಸಚಿವರಕಛೇರಿ ಮಂಗಳಗಂಗೋತ್ರಿ – 574 199 Office of the Registrar Mangalagangothri - 574 199

ದಿನಾಂಕ/Date: 24.12.2021

## **NOTIFICATION**

Sub: Modified Syllabus of Computer Applications, a vocational course for B.Com (Basic/Hons) Degree Programmes under NEP 2020-reg

---------

Pursuant to the above, the modified syllabus of Computer Applications, a vocational course for B.Com (Basic/Hons) Degree Programmes under NEP 2020 is hereby notified for implementation with effect from the academic year 2021-22 subject to the ratification of Academic Council meeting.

Copy of the Syllabus shall be downloaded from the Mangalore University Website. www.mangaloreuniversity.ac.in

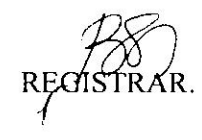

To:

- 1. The Principals of all the Colleges affiliated to Mangalore University.
- 2. The Registrar (Evaluation), Mangalore University.
- 3. Prof. Manjaiah D.H, Chairman, UG Combined BOS in Compter Applications & Compuer Science & Department of Computer Science, Mangalore University, Mangalagangothri.
- 4. The Assistant Registrar/The Superintendent, Academic Section, O/o the Registrar, Mangalore University.
- 5. The Director, DUIMS, Mangalore University with a request to publish in the Website.
- 6 Guard File.

# **B.Com (Computer Applications) (Basic/Hons) (Vocational)**

# **Programme Objectives (PO):**

**PO1:** Impart advanced learning to students in the discipline of Commerce, specifically with the application of software technology for professional requirements, merging the academic domains of Commerce and Computer Applications

**PO2:** To impart central knowledge and skills to the students in emerging areas of commerce like accounting, auditing, finance, marketing, HR, company laws, taxation etc with computing skills for effective domain enrichment

**PO3:** To groom students with desired competence in commerce education and research with computing leverage.

**PO4:** To strengthen theoretical and applied aspects of commerce for preparing the students for higher education and research.

**PO5:** To equip the students with necessary skill sets pertaining to computing principles, software technologies and business practices in software solutions essential for gaining appropriate employment, becoming entrepreneurs and creating appropriate knowledge.

**PO6:** To impart demonstratable knowledge, skills and values in order to support students' eventual progression to higher learning and gainful career with resilient value system.

# **Programme Outcomes (PO)**

The Commerce graduates should be able to:

**PO1:** Apply the knowledge of commerce and computers to obtain constructive solutions to complex business & management problems.

**PO2:** Understand the concepts of key areas in computer science and apply latest technologies to solve problems in the areas of computer applications in business and commerce

**PO3:** Design solutions for Socio-economic, commerce and business problems and plan case study, processes to meet the specifications with consideration for sustainable development.

**PO4:** Use modern computing models and tools to conduct investigations of complex economic, business and management problems including analysis and interpretation of data, and synthesis of the information to provide valid conclusions.

**PO5:** Understand digital ethics - what can be made possible by digital technology and what is ethically desirable, in order to be successful leaders in the business world

**PO6:** Use digital edge in order to function effectively as an individual, and as a member or leader in teams, and in multidisciplinary settings, communicate effectively with the business community & IT professionals and with society atlarge.

**PO7:** Demonstrate knowledge and understanding of Commerce, Management & Software engineering principles and apply these to one's own work, as a member and leader in a team.

**PO8:** Recognize the need for and have the preparation and ability to engage in independent and life – long learning in the broadest context of technological change.

# **Program Structure Proposed Scheme of Teaching & Evaluation for B.Com (Computer Applications)(Basic/Hons) with Commerce as Core subject**

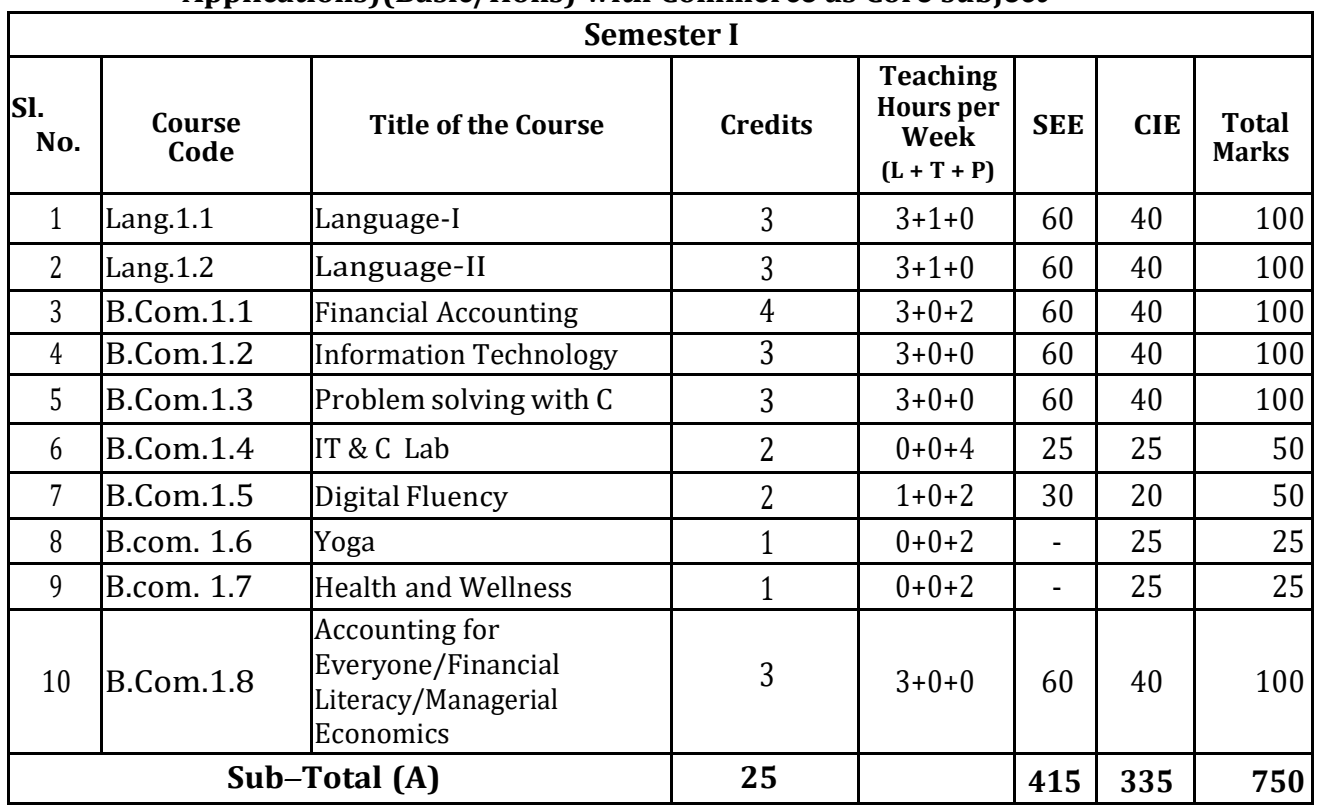

#### **Semester II Sl. No. Course Code Title of the Course Credits Teaching Hours per Week (L + T + P) SEE CIE Total Marks** 11 | Lang. 2.1 | Language-I | 3 | 3+1+0 | 60 | 40 | 100 12 Lang. 2.2 Language<sup>-</sup>II 3 3+1+0 60 40 100 13  $\Big|$  B.Com.2.1  $\Big|$  Advanced Financial Advanced Financial  $\left( \begin{array}{ccc} 4 \\ 4 \end{array} \right) = 3 + 0 + 2 \left( \begin{array}{ccc} 60 \\ 40 \end{array} \right) = 100$ 14 B.Com.2.2 Operating System 3 3+0+0 60 40 100 15 B.Com.2.3 Desktop Publishing | 3 | 3+0+0 60 40 100 16 B.Com.2.4 Linux & DTP Lab 2 0+0+4 25 25 50 17 B.Com.2.5 Sports 1 1 0+0+2 - 25 25 18 B.Com.2.6 NCC/NSS/R&R(S&G)/Cul tural  $1 + 0+0+2 - 25 + 25$ 19 B.Com.2.7 Environmental Studies 2 2+0+0 30 20 50 20 B.Com.2.8 Financial Environment/Investing in Stock Markets/ Public Finance  $3 +0+0$  60 40 100 **Sub***–***Total(B) <sup>25</sup> <sup>415</sup> <sup>335</sup> <sup>750</sup>**

**EXIT OPTION WITH CERTIFICATION***–***with ability to solve well defined problems**

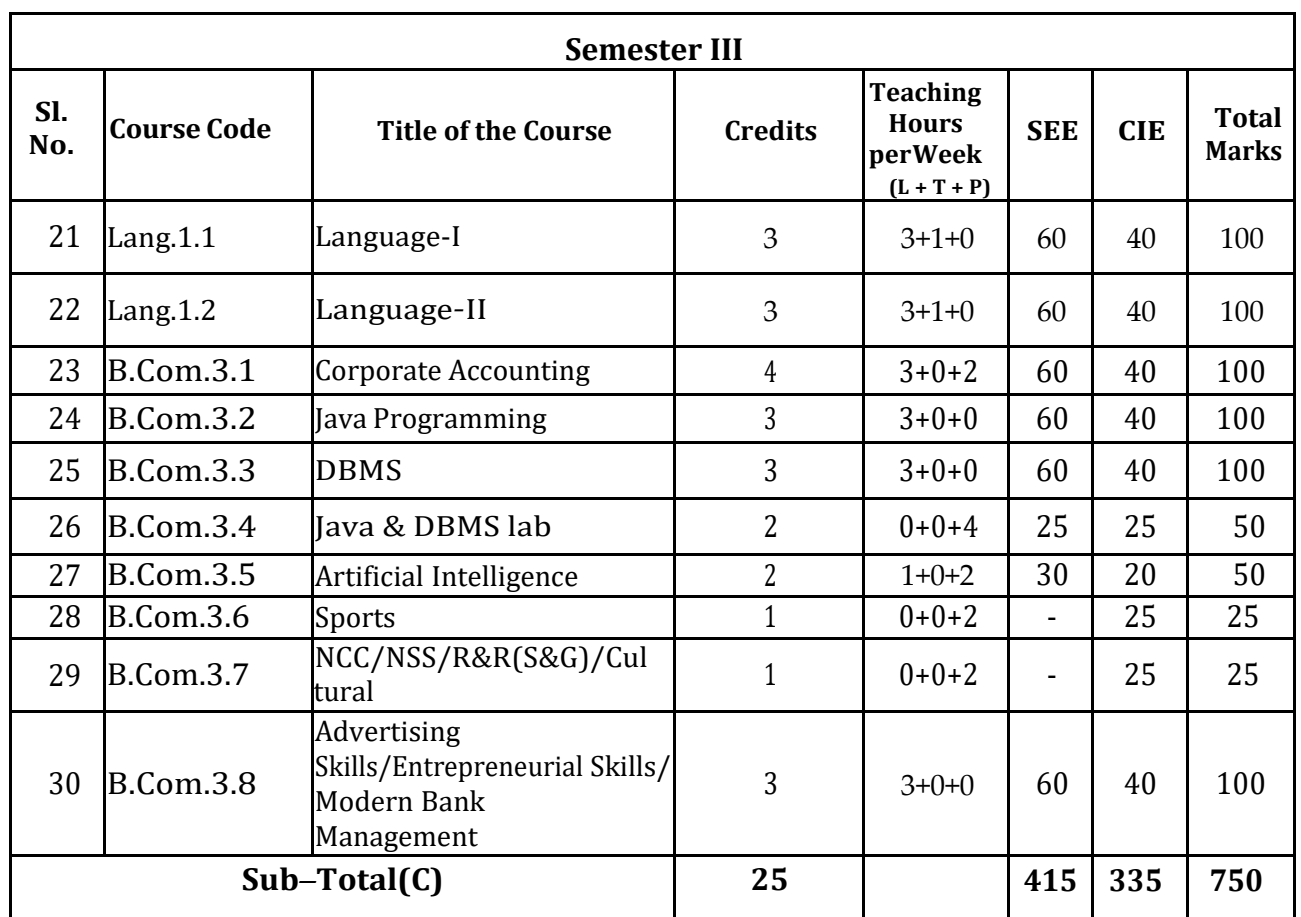

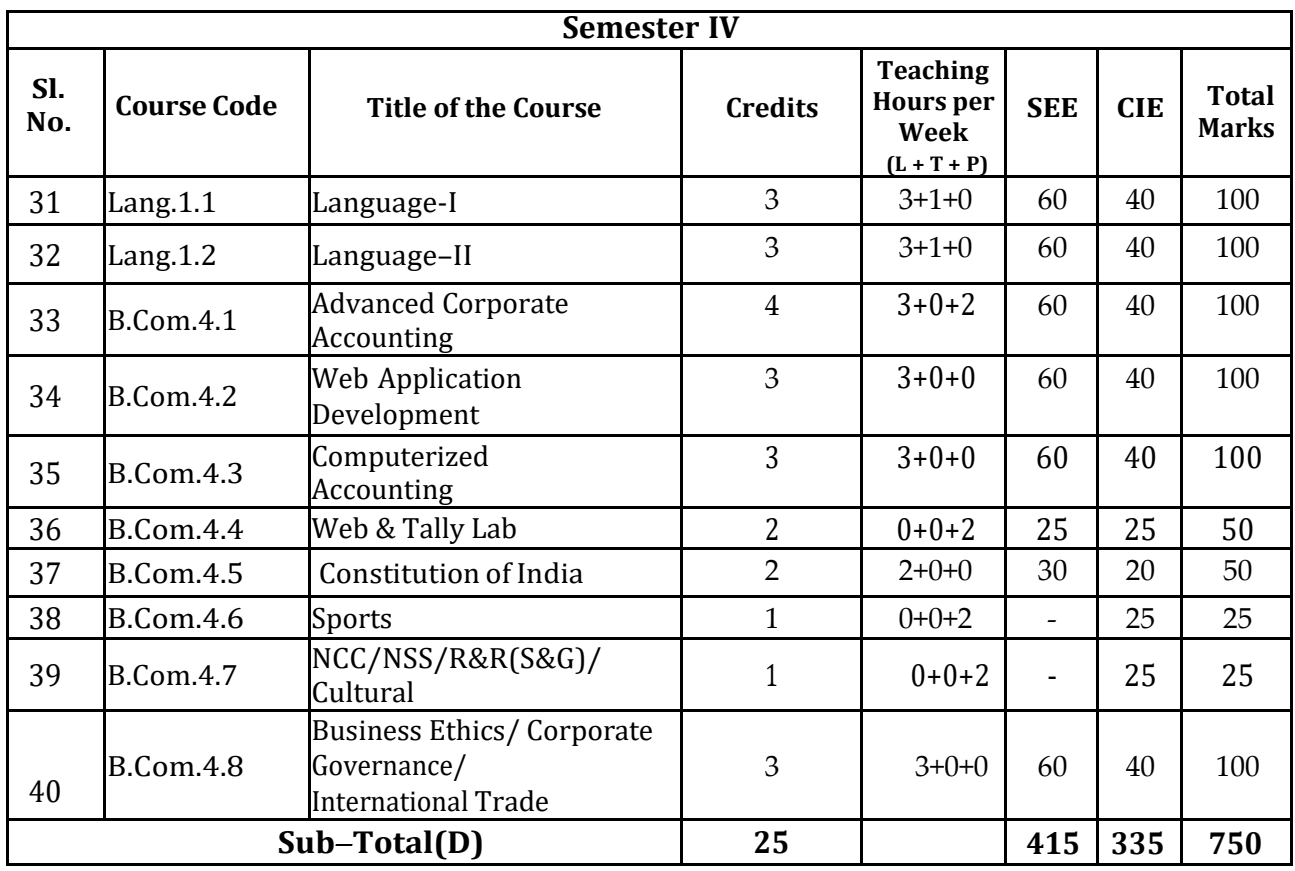

# **EXIT OPTION WITH DIPLOMA** *–***Ability to solve broadly defined problems.**

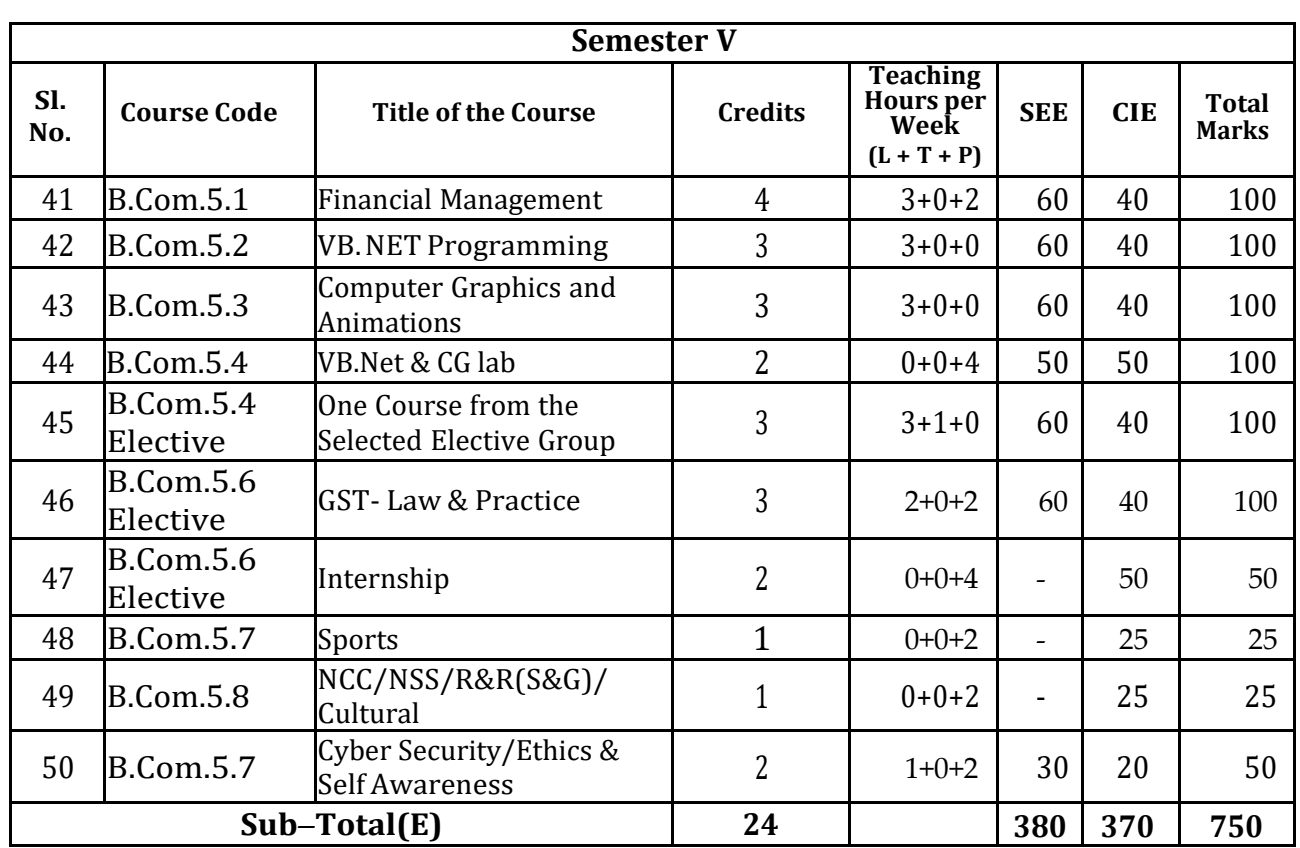

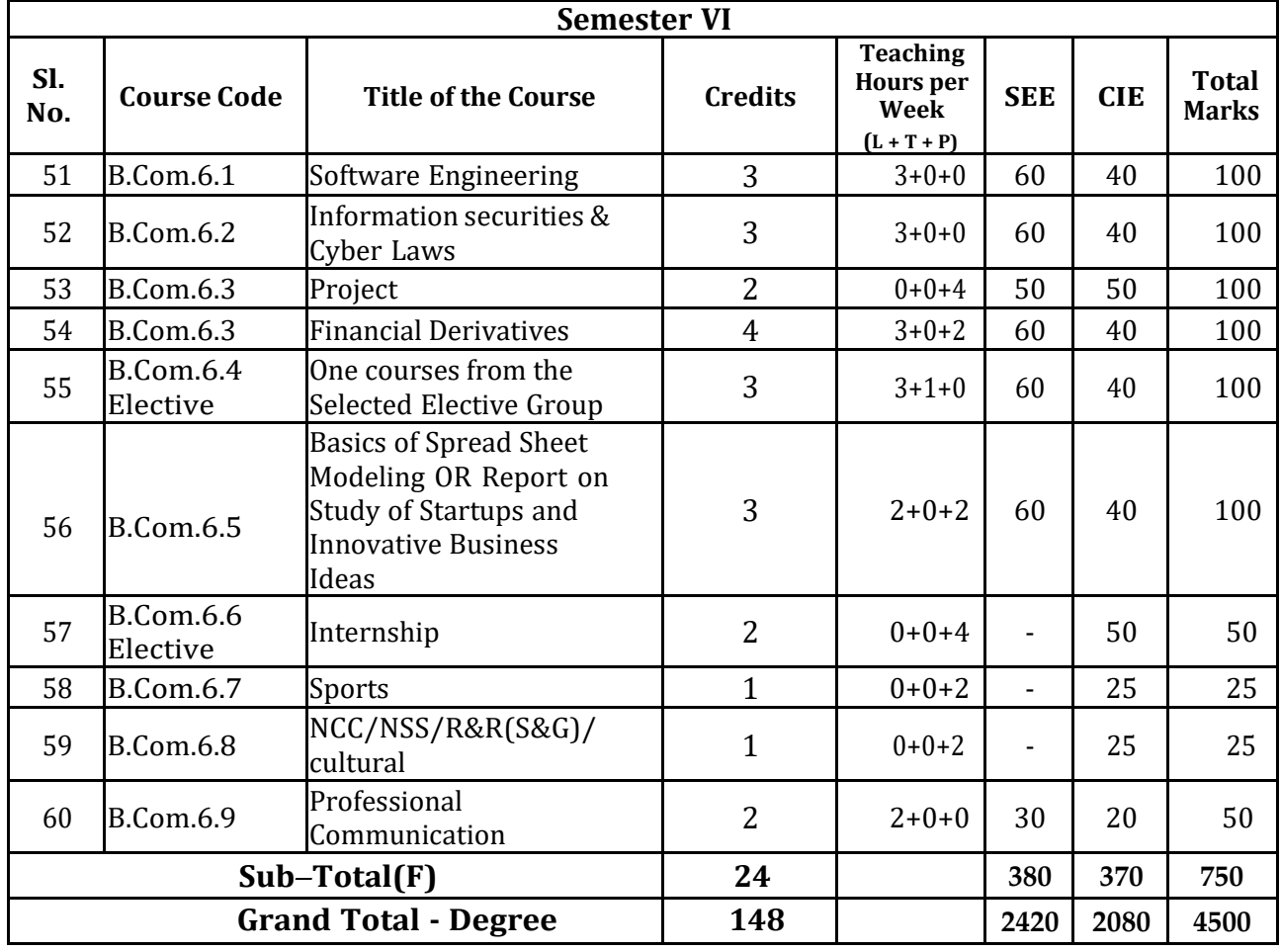

**EXIT OPTION WITH BACHELOR DEGREE***-***Ability to solve complex problems that are illstructured requiring multi-disciplinary skills to solve them.**

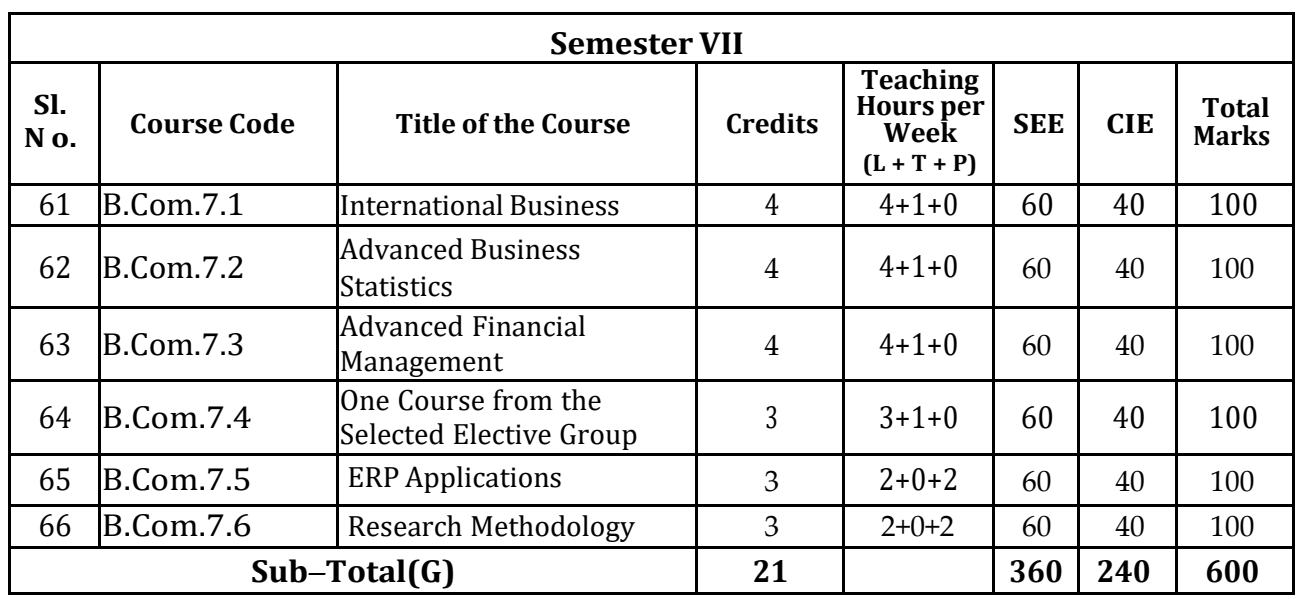

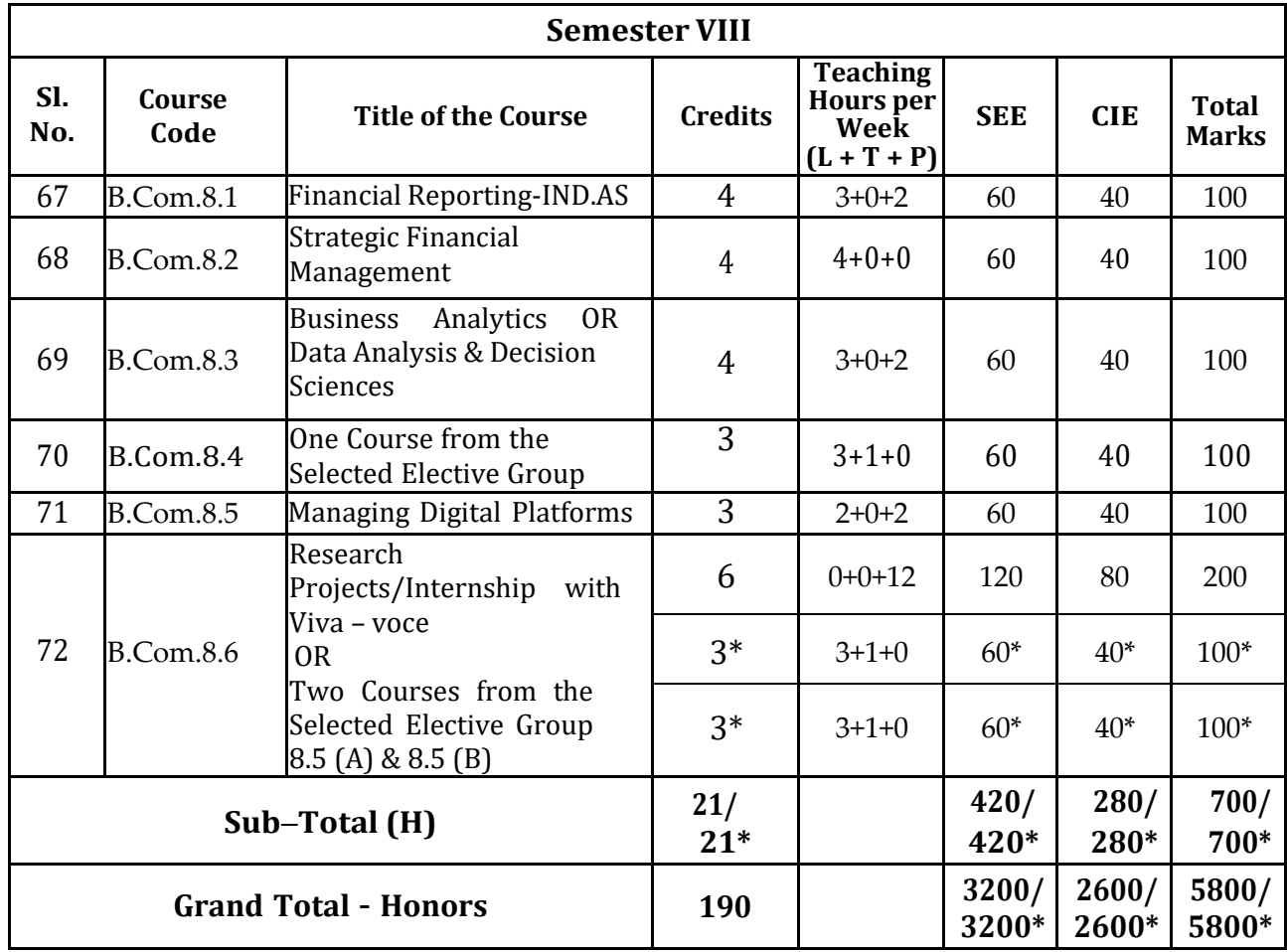

**\* Students who do not opt Research Project / Internship shall take two elective courses such as 8.5 (A) & 8.5 (B).**

**Sub Total (H) and Grand Totals Honors vary accordingly.**

**BACHELOR DEGREE WITH HONORS** *–* **Experience of work place problem solving in the form of internship or research experience preparing for higher education or entrepreneurship experience.**

**Notes:**

- **One Hour of Lecture is equal to 1 Credit.**
- **One Hour of Tutorial is equal to 1 Credit (Except Languages).**
- **Two Hours of Practical is equal to 1 Credit**

#### **Acronyms Expanded**

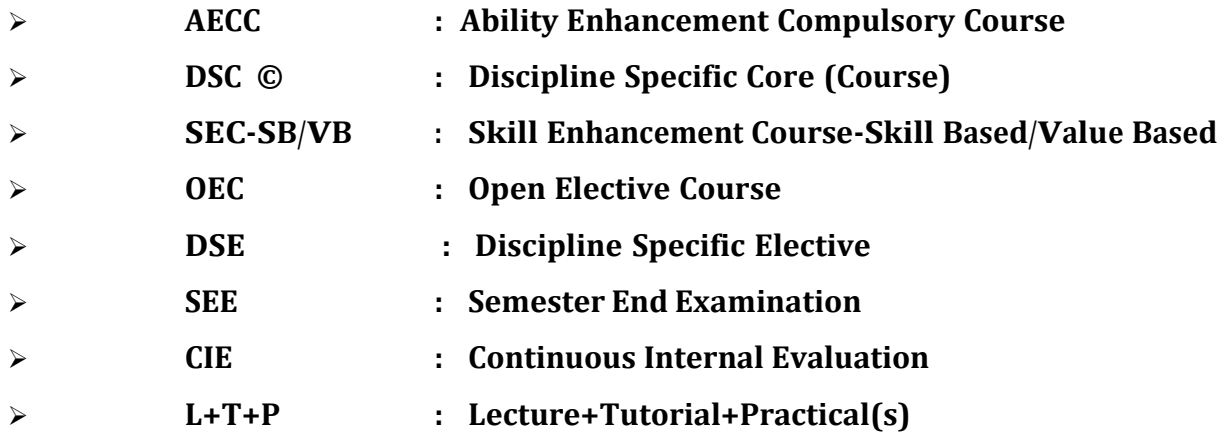

**Note: Practical Classes may be conducted in the Business Lab or in Computer Lab or in Class room depending on the requirement. One batch of students should not exceed half (i.e., 50 or less than 50 students) of the number of students in each class/section. 2 Hours of Practical Class is equal to 1 Hour of Teaching, however, whenever it is conducted for the entire class (i.e., more than 50 students) 2 Hoursof Practical Class is equal to 2 Hours of Teaching.**

# **ELECTIVE GROUPS AND COURSES:**

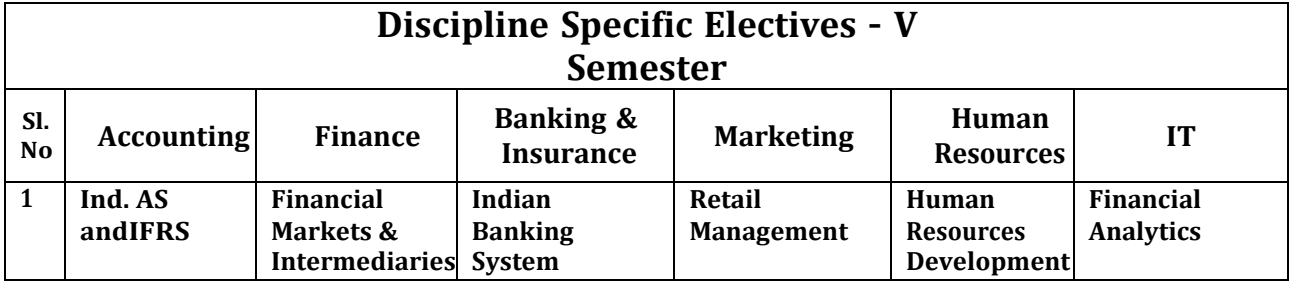

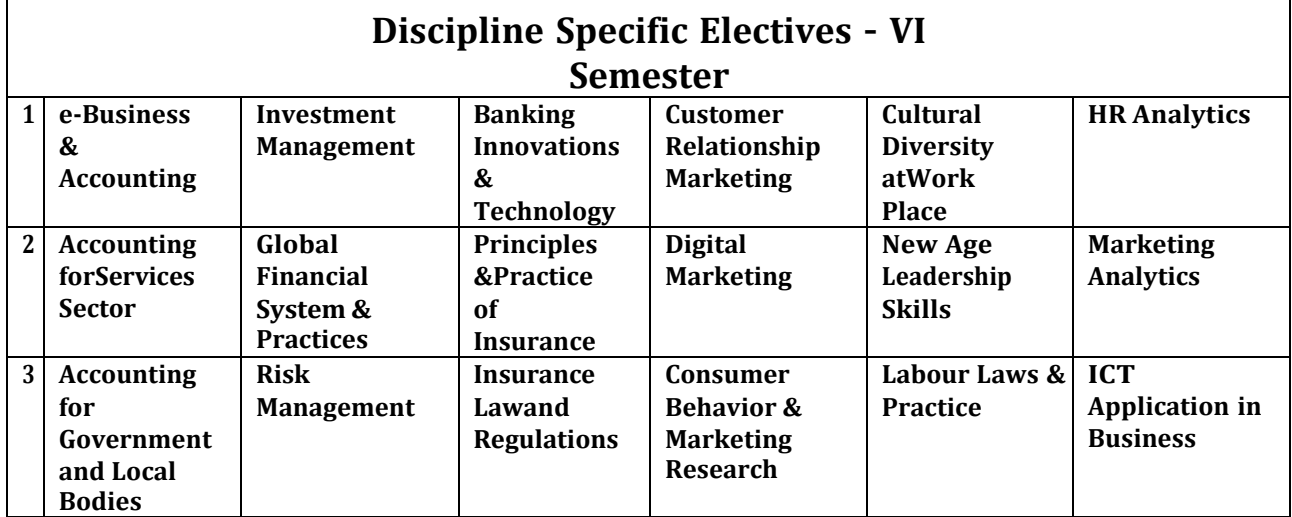

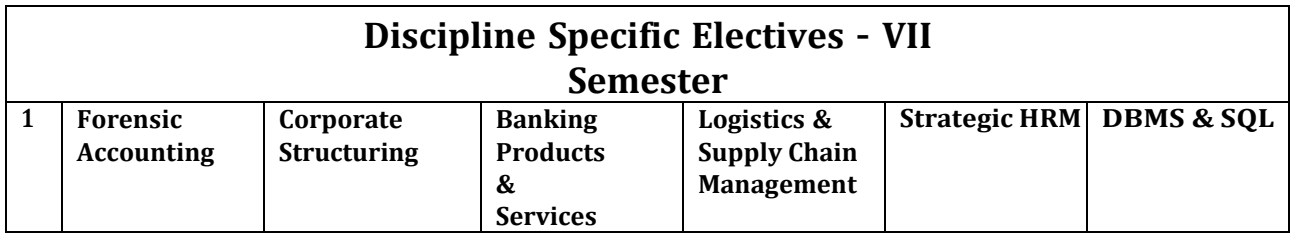

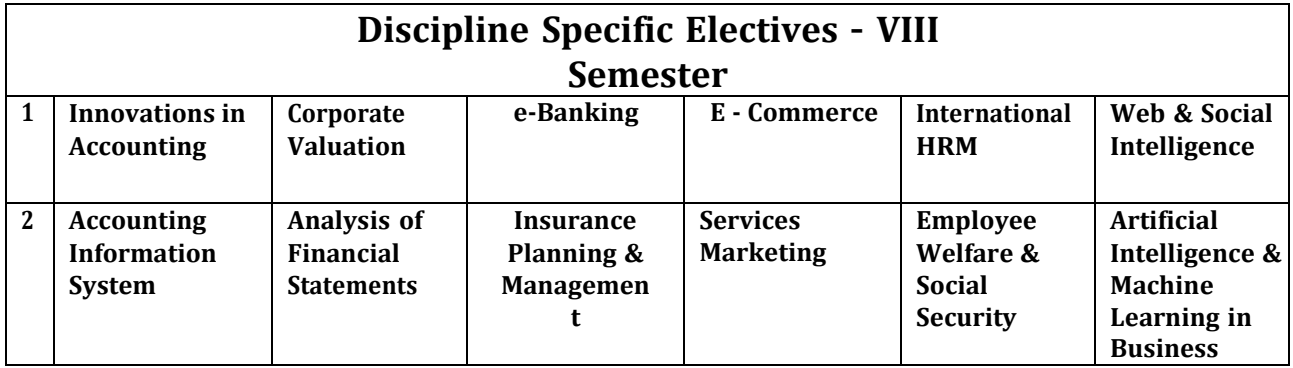

**NOTE: Student shall continue with the same elective group in V and VI semesters, however, he/she may change the elective group in VII semester, but shall continue in the same group in VIII semester.**

# **Scheme of Assessment for Theory Examination**

**Duration: 3 Hrs** 

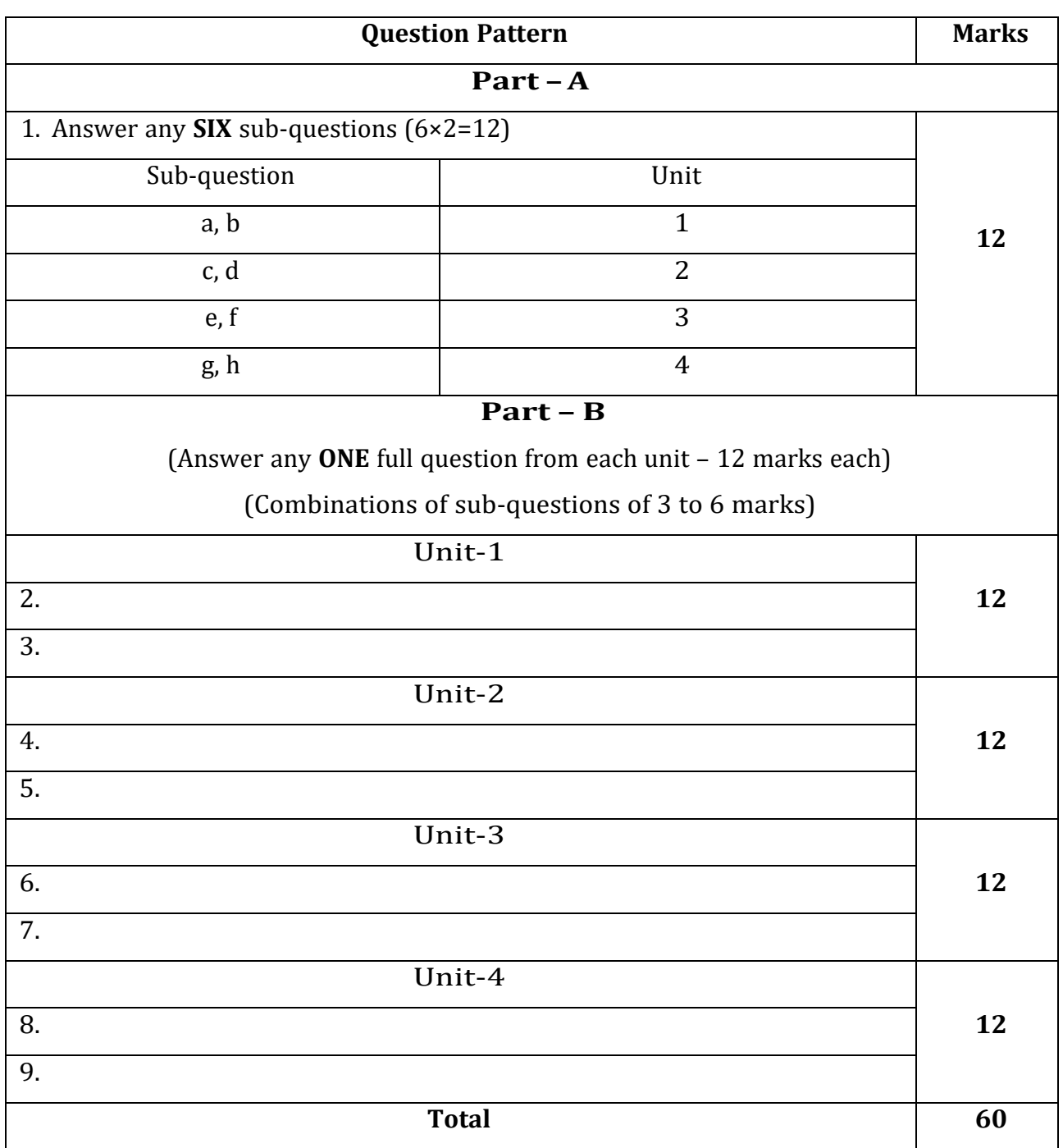

# **SEMESTER - 1**

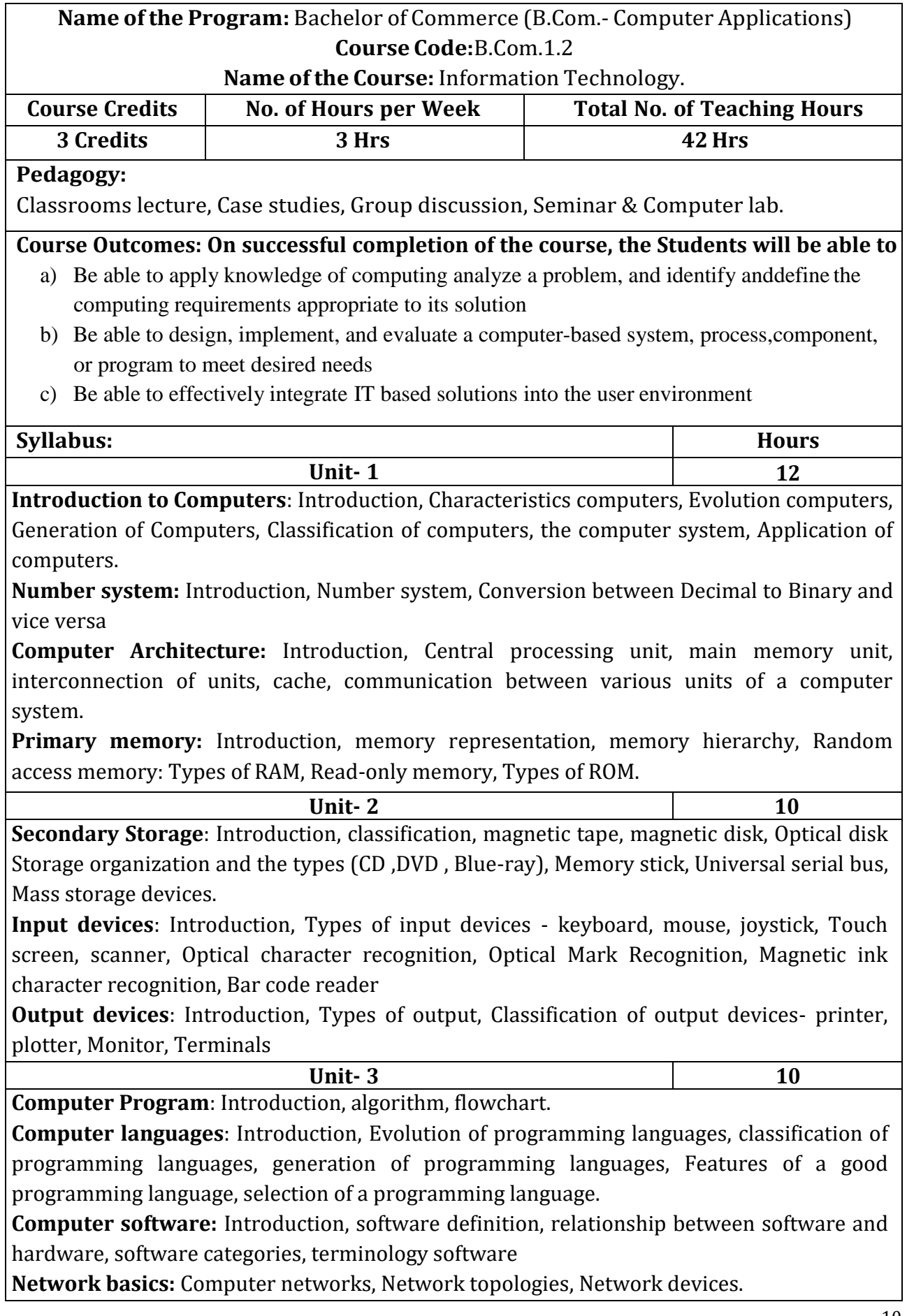

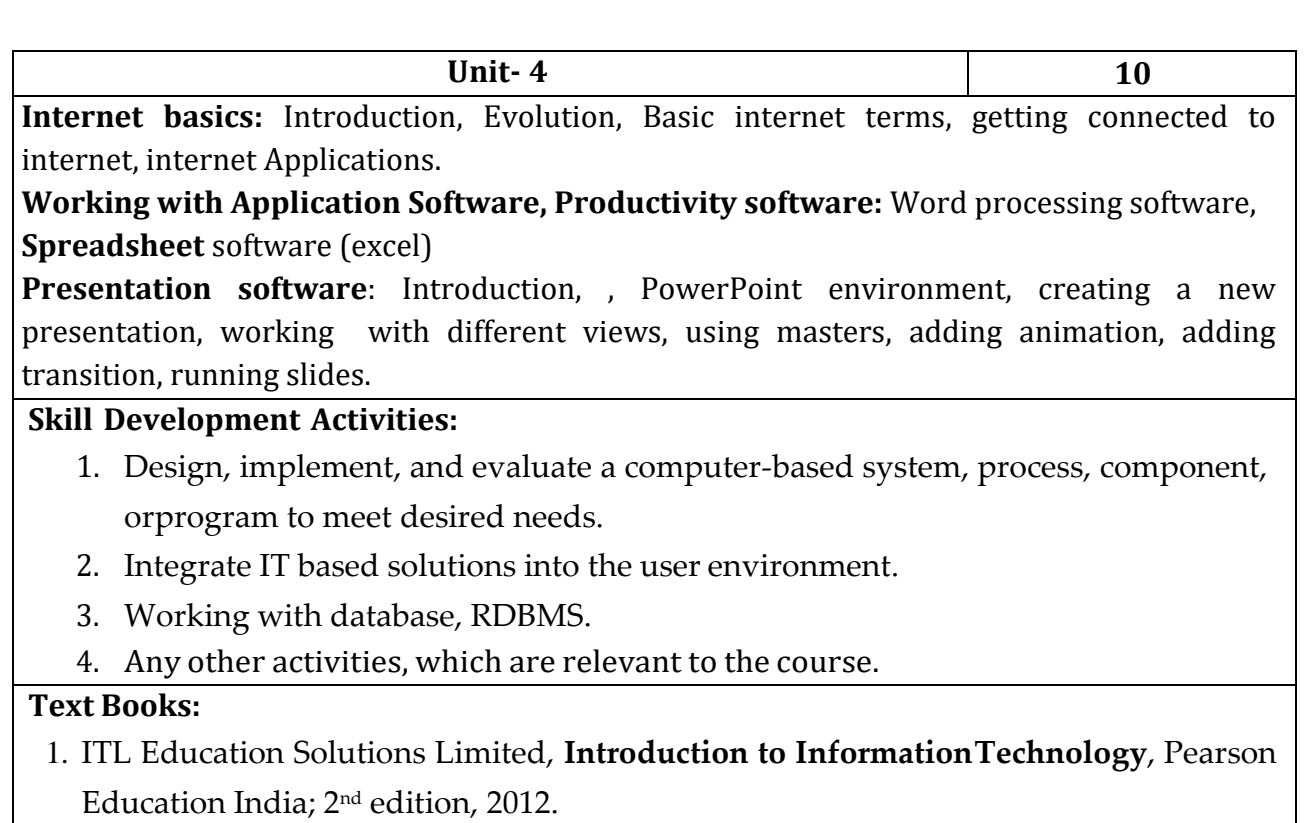

2. Peter Norton, **Introduction to Computers**, 7<sup>th</sup> Edition, Tata McGraw HillPublication, 2017 (Unit - IV).

**Name of the Program:** Bachelor of Commerce (B.Com.- Computer Applications)

## **Course Code:**B.Com.1.3

#### **Name of the Course:** Problem Solving with C

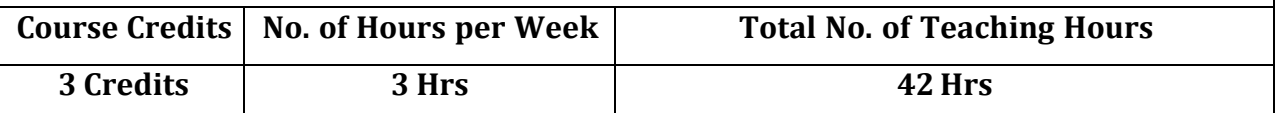

#### **Pedagogy:**

Classrooms lecture, Case studies, Group discussion, Seminar & computer lab.

#### **Course Outcomes: On successful completion of the course, the Students will be able to**

a) To apply programming knowledge to create solutions to challenging problems, including specifying, designing, implementing and validating solutions for new problems.

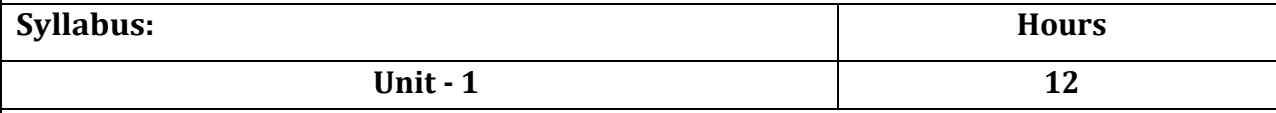

**Overview of C**: History of C, Importance of C Program, Basic structure of a C-program, Execution of C Program.

**C Programming Basic Concepts**: Character set, C token, Keywords and identifiers, Constants, Variables, data types, Declaration of variables, assigning values to variables, defining symbolic constants.

**Input and output with C:** Formatted I/O functions - printf and scanf, control stings and escape sequences, output specifications with printf functions; Unformatted I/O functions to read and display single character and a string - getchar, putchar, gets and puts functions.

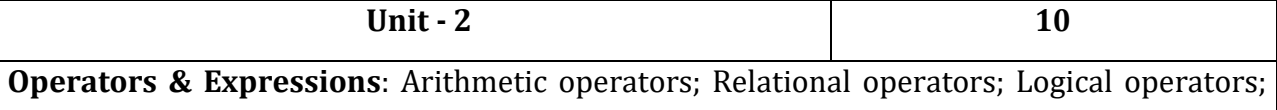

Assignment operators; Increment & Decrement operators; Bitwise operators; Conditional operator; Special operators; Operator Precedence and Associatively; Evaluation of arithmetic expressions; Type conversion.

**Control Structures:** Decision Making and Branching -Decision making with if statement, simple if statement, the if else statement, nesting of if  $\cdots$  else statements, the else if ladder, the switch statement, the ?: operator, the go to statement.

Decision making and looping - The while statement, the do statement, for statement, nested loops, exit, break, jumps in loops.

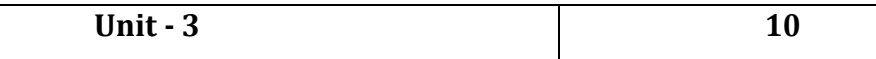

**Derived data types in C:** Arrays - declaration, initialization and access of one-dimensional and two dimensional arrays. Programs using one- and two-dimensional arrays, sorting and searching arrays.

**Handling of Strings:** Declaring and initializing string variables, reading strings from terminal, writing strings to screen, Arithmetic operations on characters, String handling functions - strlen, strcmp, strcpy, strstr and strcat; Character handling functions - toascii, toupper, tolower, isalpha, isnumeric etc

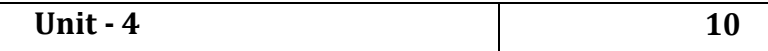

12

**User-defined functions**: Need for user-defined functions, Declaring, defining and calling C functions, return values and their types, Categories of functions: With/without arguments, with/without return values. Nesting of functions.

**Recursion:** Definition, example programs.

**Structures and unions**: Structure definition, giving values to members, structure initialization, comparison of structure variables, arrays of structures, arrays within structures, Structure and functions, structures within structures. Unions

#### **Skill Development Activities:**

- 1. Functional, logic and also learn skills of problem solving and implementation of solution
- 2. Specifying, designing, implementing and validating solutions for new problems.
- 3. Any other activities, which are relevant to the course.

### **Reference Materials:**

- 1. E. Balagurusamy, **Programming in ANSI C**, McGraw Hill Education India Private Limited; Seventh edition, (2017
- 2. .M. T. Somashekara, D. S. Guru, K. S. Manjunatha, **Problem Solving with C**,PHI Learning Pvt. Ltd.; Second edition, 2018
- 3. Hanly, **Problem Solving and Program Design in C**, Pearson Education India;7 edition, 2013
- 4. Satish Jain, **Programming & Problem Solving Through C Language**, BPB Publications, 2012

**Note: Latest edition of text books may be used.**

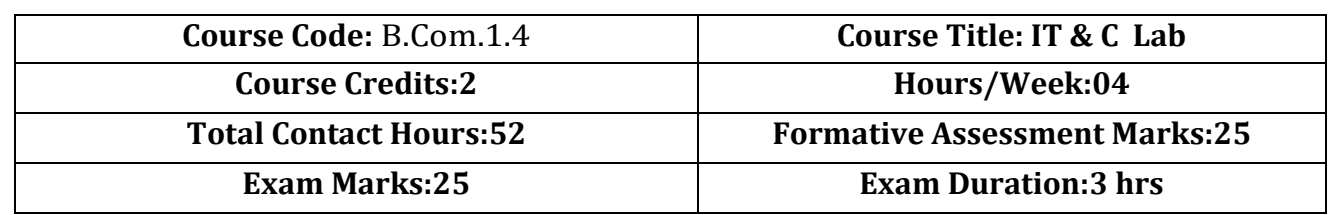

# **PRACTICAL EXERCISES PART-A**

#### **WORD**

- 1. Prepare a word document that includes the following features inserting picture, bulleting and numbering, formatting (size, bold, underline, italic, superscript, subscript, color etc), border and shading, paragraph and line alignment.
- 2. Prepare a word document with a table to insert Roll No, name, class, and marks in three subjects. Find total and average.
- 3. Prepare a interview call letters for five candidates. The letter shall contain information about company, job profile and instructions about the interview. Using mail merge features.

#### **POWER POINT**

Prepare a Power point presentation with at least four slides (in each exercise) including picture,

chart and other contents. Apply various transition and animations.

Exercise No. 1: About your college.

Exercise No. 2: Indian Banking System

#### **PART-B**

#### **EXCEL**

1. Create an EMPLOYEE data having employees name, designation and basic pay of 5 employees. Calculate DA, HRA, Gross Pay, Income tax, Net pay, Provident fund as per the following rule DA=10% of basic pay

HRA= if basic pay is< 2500, 10% of basic pay else 25% of basic pay

Gross=DA+HRA+Basic pay

Provident fund=12% of Basic pay

Professional tax=Rs 100 if gross is<10000 else 200

Net Pay=Gross- Professional tax - Provident Fund

2. Prepare a STUDENT table. Insert following information such as RollNo, Name, Class and Marks in three subjects. The insert details of 5 students. Calculate total marks, percentage, result (pass or fail), and Grade (distinction, first class, second class, pass class) as per usual rules. Draw a column chart showing the RollNo versus Percentage scored.

3. Create a table containing Zones and percentage of commission to be given to a sales man

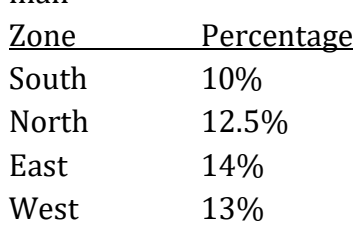

Create another table in the same worksheet to store salesman names, zone names, places, names of items sold, rate per unit, quantity sold. Calculate total sales amount for each salesman. For the above table write the formula to compute the commission to be given.

- Show the records of various zones separately.
- Show the records of only East and West zones.
- Display the details of the items which are sold more than 50 no.s in South or North zones.

# **PART-C**

#### **C PROGRAMS**

- 1. Write a program to read radius of a circle and find area and circumference of the circle.
- 2. Write a program to read three numbers and find the largest of three numbers using nested if statement.
- 3. Write a program to generate n Fibonacci numbers.
- 4. Write a program to read a multi-digit number find the sum of the digits, reverse the number and check it for palindrome
- 5. Program to read marks scored by n students and find the average of marks (Demonstration of single dimensional array).
- 6. Write a program to add two matrices (Demonstration of two dimensional arrays).
- 7. Write a program to read a string and to find the number of alphabets, digits, vowels, consonants, spaces and special characters.
- 8. Write a program to find the  ${}^nC_r$  of a given number using factorial function.
- 9. Write a program using structure, read N students RollNo, Name and Marks in three subjects. Calculate Total, Percentage and Grade for N students.

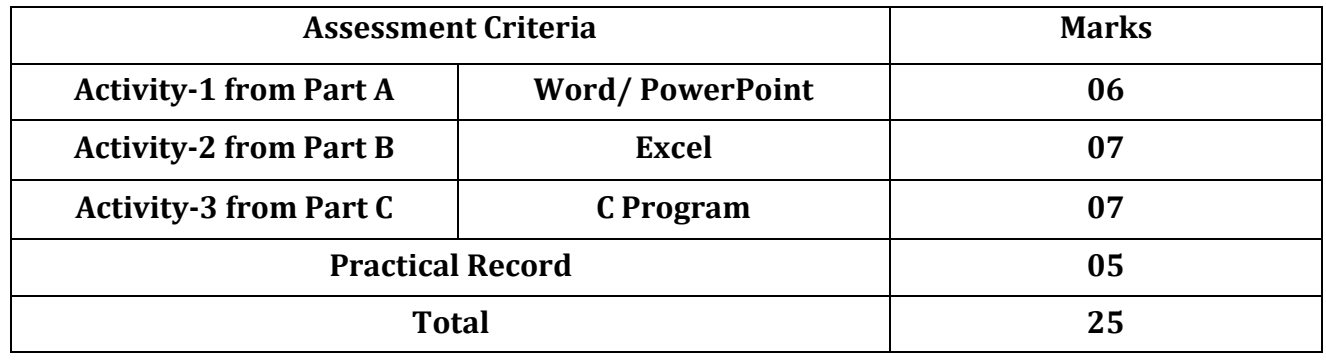

## **SEMESTER - II**

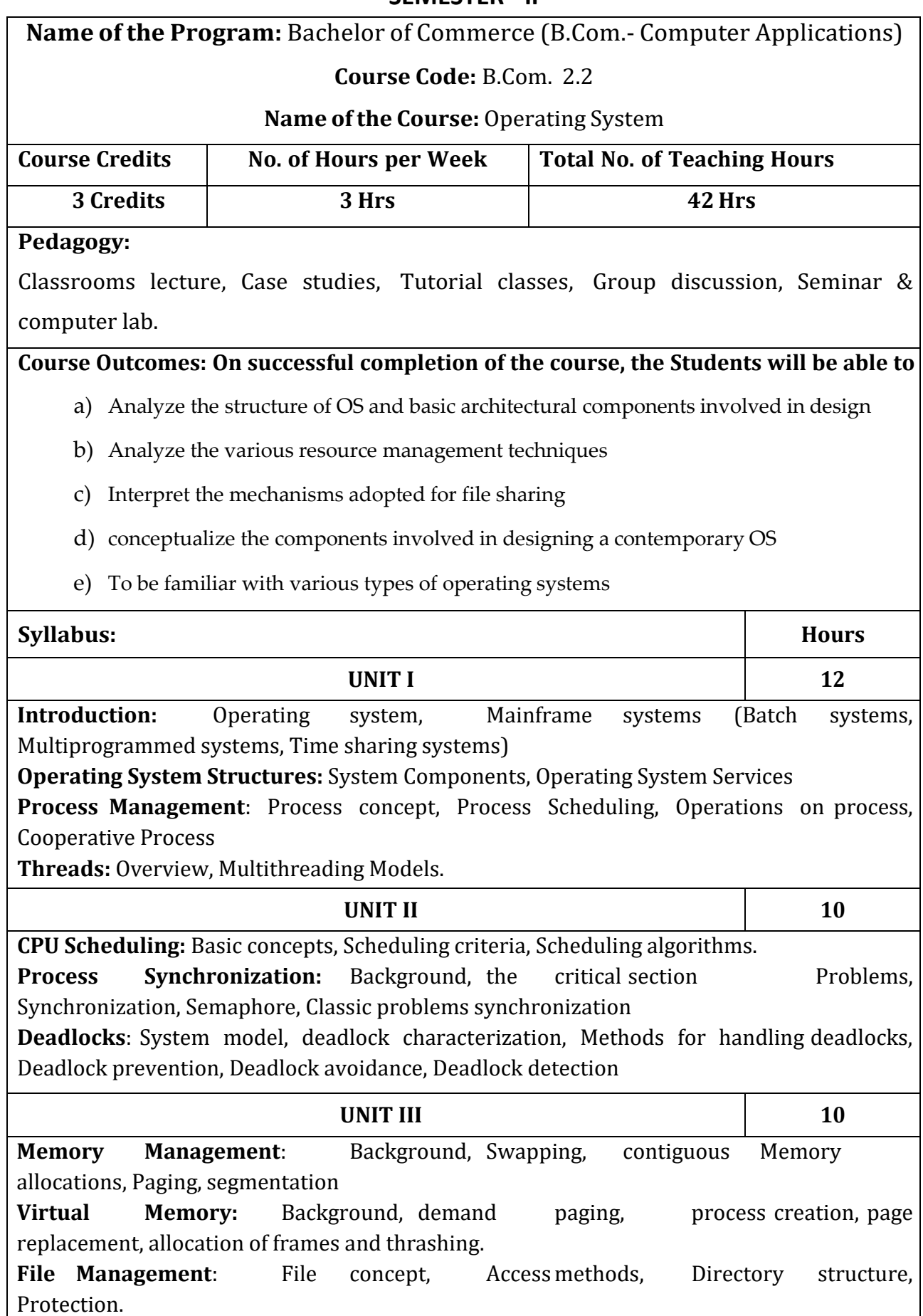

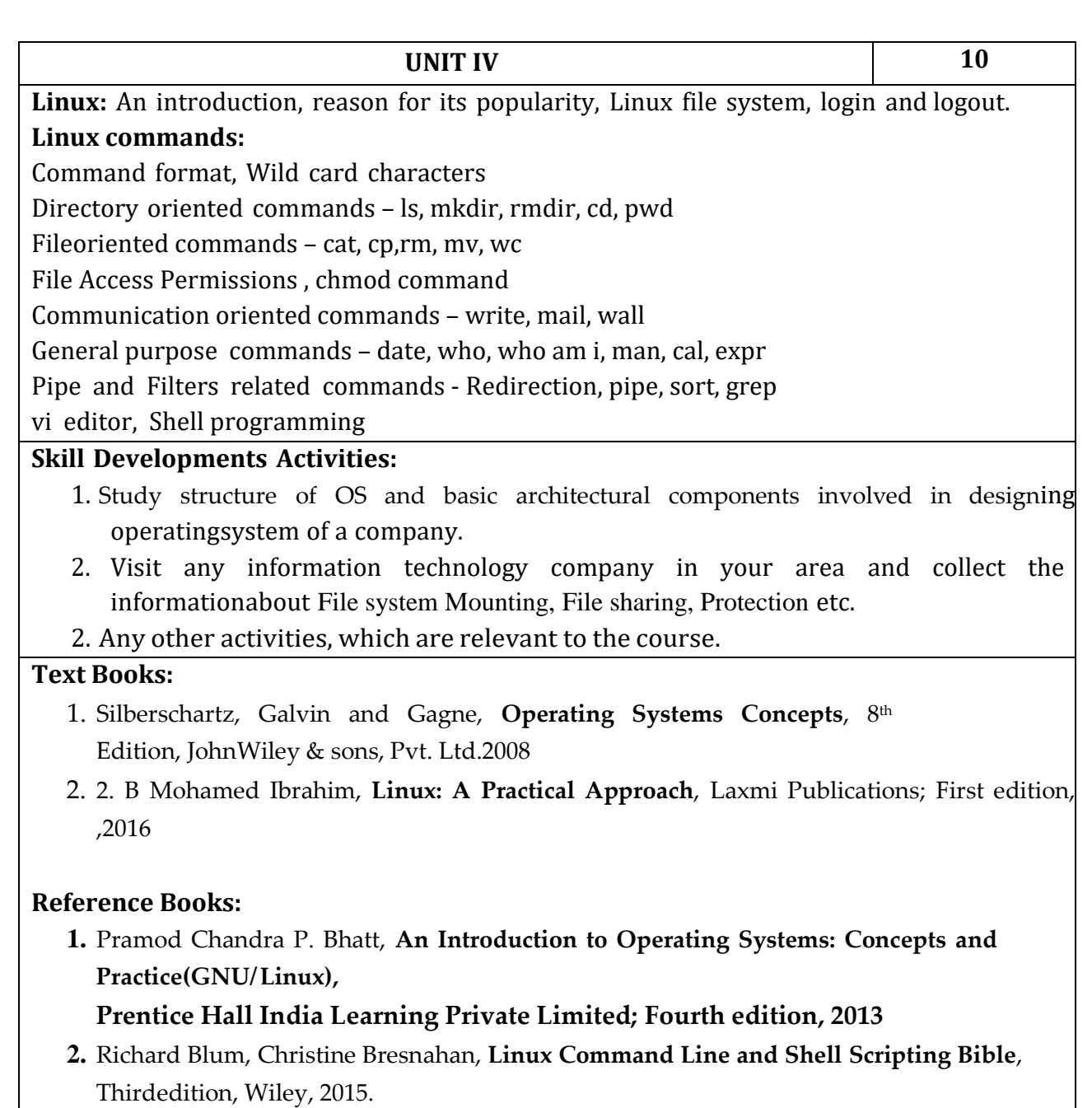

**3.** Sobell, **Practical Guide to Linux Commands Editor**, Pearson Education India; 3 edition, 2013.

**Note: Latest edition of text books may be used.**

# **Name of the Program:** Bachelor of Commerce (B.Com.- Computer Applications) **Course Code:**B.Com.2.3

#### **Name of the Course: Desktop Publishing**

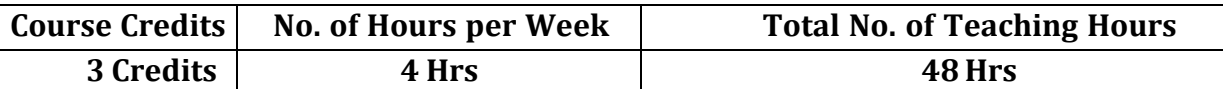

**Pedagogy:** Classrooms lecture, Case studies, Group discussion, Seminar & field work etc.,

#### **Course Outcomes: On successful completion of the course, the Students will be able to**

- a) Gain basic understanding of the field of desktop publishing
- b) Acquire skills of preparing projects for publication which include layout and design
- c) Learn both the technical and aesthetic aspects of text, image manipulation and integration
- d) Learn using design as a means of communication, along with using tools to implementeffective design strategies

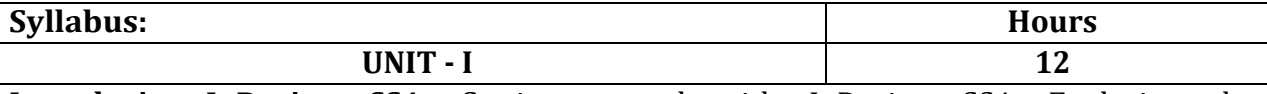

**Introducing InDesign CS4:** Getting started with InDesign CS4, Exploring the InDesign CS4 workspace, working with custom workspace, creating a new document, saving a document, closing the document and quitting the application.

**Working with Documents:** Opening an existing document, Introducing master page, working with text, working with the type on a path tool, performing basic formatting tasks, performing advance formatting tasks, working with paragraph styles.

**Working with drawing tools and objects**: Using shape tools, using pencil tool, using pen tool, transforming objects.

**Publishing the document** : Creating a table of contents, creating and applying styles in TOC, importing styles, printing a document, exploring the types of print options, saving the document as a PDF file

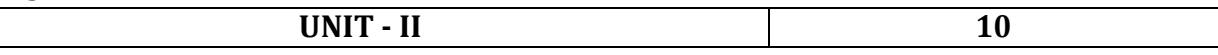

**Introduction to Corel DRAW graphics suit x4:** New and enhanced features in Coreldraw graphics suit X4. Getting started with Coreldraw X4, Exploring the workspace of Coreldraw X4, drawing basic geometric figures, saving the drawing, opening an existing document, previewing with the drawing, working with page layout, closing the drawing and quitting Coreldraw.

**Working with lines:** About lines in Coreldraw: Drawing a curve, drawing calligraphic lines, About outline tool: defining lines and outlines setting, creating a calligraphic outline, adding an arrowhead.

**Working with objects:** Selecting and deselecting objects, deleting objects, sizing objects, rotating objects, combining objects, grouping in Coreldraw: grouping object, ungrouping objects. Selecting color for an object, filling objects.

**Working with text:** Types of text: preparing a layout for using the text, creating artistic text, creating paragraph text, converting text from one type to another, changing the appearances of text, changing a font, changing the font size and color of the text, changing the alignment, applying effects to the text, wrapping paragraph text around objects, fitting text to an object using curve command.

**Working with bitmaps**: About vector and bitmap image, change vector images into bitmap images, importing a bitmap into a drawing, cropping, resampling and resizing a bitmap.

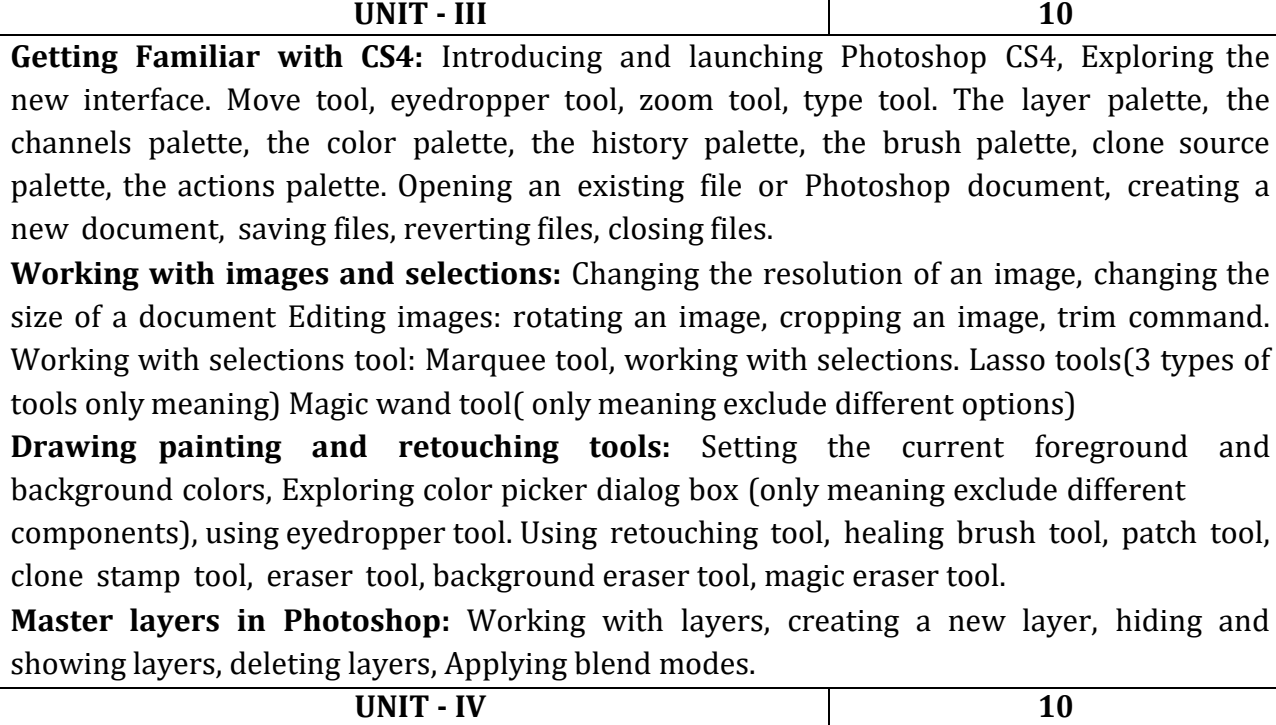

**Getting Started with Flash Professional CS6:** Starting Flash Professional CS6, Creating new flash File, Exploring the Flash Professional Cs6 workshop (The application Bar, Stage, panels, using tool panels, properties inspector). Transform Panel, swatches panel, color panel, scene panel. Understanding Timeline and layers, Motion Editor, Creating or choosing a new workspace, Saving Flash Files.

**Working with Graphics:** Bitmap and vector graphics, Merge Drawing mode, Object drawing mode, Primitive drawing mode, Creating graphics in flash professional CS6,Selecting Objects(Using selection tool, Subselection tool, lasso tool, selection using lasso tool, Lasso tool with polygon modifier, line tool), Drawing rectangles and ovals, Rectangles and shapes, ovals and circles, polygon and stars, pencil tool, pen tool. Draw straight line with the pen tool, creating a curved path using pen tool, Adding anchor points on paths, deleting corner and curve points, painting with the brush tool, spray brush tool, Drawing patterns with the deco tool. Paint bucket tool, In bottle tool, eyedropper tool, using eraser tool, Transforming objects, Distorting objects, rotating and skewing objects. Using gradient and bitmap fills( All)

**Working with symbols and instances:** Using symbols, creating symbols, duplicate symbols, create instances, editing instance properties, break apart a symbol instance, editing symbols

**Timeline with timeline:** Working with timeline, about layer, create a layer, rename layer, outline layer, viewing layer, guide layer. Creating animation, types of animation, Classification of animation in the timeline. Understanding motion tweens, Easing tween animation, orienting objects to the path, swapping targets, motion presets.

#### **Skill Development Activities:**

- a) Identify the tasks and use appropriate software and documentation to create specific projects in desktop publishing house in the local area.
- b) Create and present publication project using and describing the principles and skills necessary for itscreation.
- c) Evaluate projects according to criteria defined in technology application standards for desktop publishing
- c) Any other activities, which are relevant to the course.

#### **Text Books:**

- 1. Ramesh Bangia, **Learning Desk Top Publishing (DTP)**, Khanna Book Publishing Co. (P)Ltd.; 1 edition, 2016.
- 2. Satish Jain, **BPB DTP Course**, BPB, 2014
- 3. Satish Jain, Adobe Flash Professional CS6 Training Guide Paperback, First edition, BPBPublications,2016

#### **Reference Books:**

- 1. Kogent Learning Solutions Inc., **InDesign CS6 in Simple Steps**, Dreamtech Press,2012
- **2.** Kogent Learning Solutions Inc., **Photoshop CS6 in Simple Steps**, Dreamtech Press, 2012
- **3.** Kogent Learning **Solutions Inc., "Flash CS6 in Simple Steps", First Edition, Dreamtech Press, 2013.**
- 4. Kogent Learning Solutions Inc., **CorelDRAW X7 in Simple Steps**, Dreamtech Press, 2014.

**Note: Latest edition of text books may be used.**

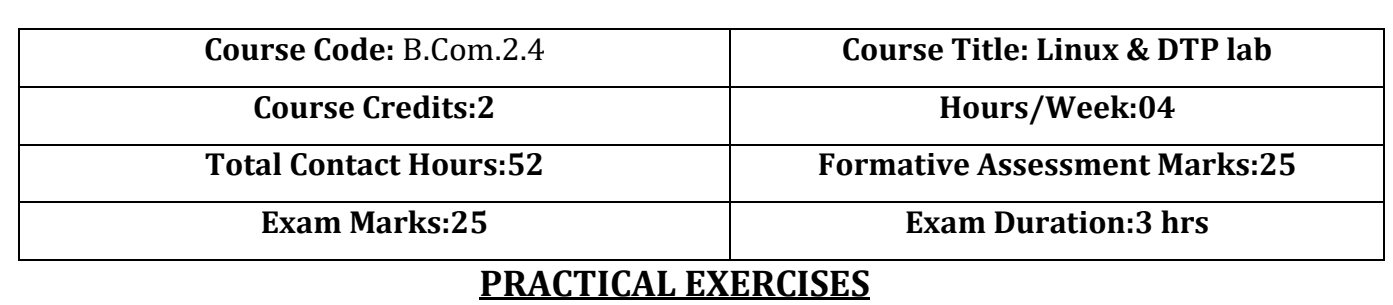

## **PART-A**

#### **Linux**

- 1. Write a shell script to accept 'n' integers and count +ves, -ves and zeros separately. Also find the sum of +ves, and -ves.
- 2. Write a shell script to accept student name and marks in 3 subjects. Find the total marks and grade (depending on the total marks).
- 3. Write a shell script program to copy the content of one file1 to file2 and display the content of both the files.
- 4. Write a menu driven shell script for the following.
	- a) To list files and directories.
	- b) Renaming a file (check for the existence of the source file).
	- c) To display the current working directory
	- d) To list the users logged in
	- e) Exit

# **PART-B**

#### **Adobe InDesign**

- 1. Design College day invitation by using InDesign tools.
- 2. Design a Newspaper cutting.

#### **Adobe Coreldraw X4**

- 1. Create any banner in Corel Draw using different tools.
- 2. Create Business card (visiting card) in CorelDraw using different tools.

## **PART-C**

#### **Adobe Photoshop**

- 1. Create image in Photoshop painting tools or use existing images copy the portionsof one image to another image. Use Toolbox options. Marquee Tool (Rectangular Marquee, elliptical Marquee), Move, Lasso Tool, Magic wand and Crop Tools.
- 2. Create images of artistic architectures using Photoshop painting tools (brush, pencil, color, paint bucket tools), Drawing tools and retouching tools.
- 3. Create image or use existing images to create a new layer, delete layer, show and hide layers and apply different blend modes.

## **Adobe Flash**

- 1. Create a moving butterfly using simple motion tween animation in Adobe Flash.
- 2. Using Adobe Flash, design a building in background using different tools and simple motion tween animation for moving the bus.

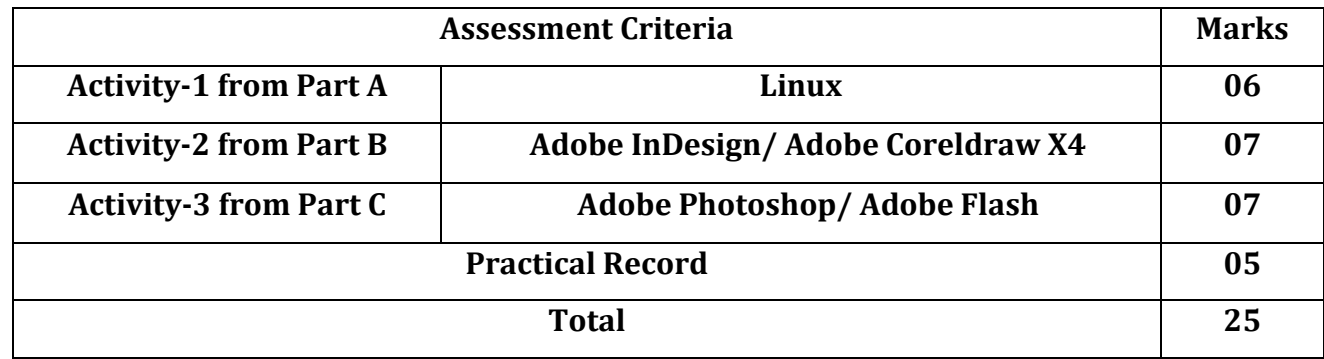